# MULTICS TECHNICAL BULLETIN MTB-260 page 1

To: Oistribut.ion

From: T. H. Van Vieck, W. S. Silver

Date: February 24, 1976

Subject: Interim version of mount and demount for disk volumes

Until the full scheme for user mounting and demounting of hierarchy volumes (storage system disk logical volumes) can be implemented, an interim scheme must be used. The full plan, descrlbea 1n MTB-229, will lnvotve modifications to RCP to know about two new rasource types, code in ring 1 to allocate disk drives to user requests analogous to that now used for tape, several new user commands, and new voluma registration commands ana operator commands. The full details of the eventual mechanism's user, librarian, and operator interfaces will be described in several forthcoming MTB°s.

The interim mechanism is much simpler. From the operational point of view it appears to be a slight extension of the current operator commands for system startup. Slnce RCP *is* bypassed completely, the initial facility will lack any mechanism for allowing a user to await the mounting of a nierarchy volume; if<br>a requested volume is not mounted, his call will fail a requested volume is not mounted, his call will fail lmmediately. When the user requests the mounting of a volume via telephone, or such mounting ls scheduled, the operator must select a free disk drive and mount the pack, and then must type a command to the system indicating that the volume is mounted. He then tells the user, "try lt now," and tha user issues the mount command.

The "virtual mount" described in MTB-229 will be lmplementea. Tnis change lnsures that correct access control discipline is obeyed by preventing a process from accessing segments on a volume unless the volume is public or the process nas the volume id in its KST. The user's access to the hierarchy volume will be checked in ring 1 when the mount request ls issued, and the wirtual mount will be done from ring 1 if the user has access according to the volume registration data. Registration uata will be checked for all volumes except the RPV; during a cola ooot, the operator wlff register other volumes before using them. The registration data will not be the full data base which will eventually be implemented for RCP. One seyment per hierarchy volume will be maintained in a directory under >system\_control\_1 (the root hierarchy volume\*s registration segment will reside in the root directory). These segments will contain enough information to allow ring 1 to check that the

Multics Project internal working documantation. Not to be reproaucea or aistriouted outside the Huttics ProJect.

hierarchy volume is correctly mounted: that is, public/private switch, AIM information, and a list of the physical volumes and their unique ID's. Every private volume must also have an Access Control Segment (ACS), which will be linked to from the system<br>directory. This segment is a (possibly zero length) segment in a focation specified by the volume owner. The ACL of the ACS is interpreted as specifying access to the hierarchy volume contents.

# SIEPS IN MOUNTING

To get a hierarchy volume virtually mounted to his process. a user first contacts operations and asks that the volume be mounted. This request may be conveyed via telephone or sena\_message, or it may be implicit in a schedule established by the system administrators.

#### Opecator Preparation

When the operator decides to mount a volume as a result of such a request, he may choose a free disk drive if one is available, or he may use the following command to force a mounted hierarchy volume to be demounted:

#### demount force <hvname>

This command will cause one or more physical volumes in use by the storage system to be shut down in an orderly fashlon. All active segments on the volumes will be deactivated, and the label, VIOC, and free map for the volume will be updated. Users who attempt to use segments on a volume which has been demounted will encounter a seg\_fault\_error condition with the message "Volume not mounted." The supervisor will also print a message of the form

DEMOUNTED DSK7\_04

giving the aisk drive name.

When the operator has sufficient free disk drives to mount the requested hierarchy volume, he performs the physical mounting operation for each pack. Special interrupts generated by the disk units becoming ready will be ignored. The operator then types the following command for each physical volume he has mounted:

> add volume kovname> kdrive-name> Example: add\_volume pack32 dsk7\_04

This command directs the initializer to call ring 1, where the following steps are taken:

page 2

- a) The combination sorive-name> is looked up in the disk\_table, and that table antry is checked to make sure it is available for storage system use and currently free.
- b) The disk table is also searched to insure that spyname> is not mounted on some other drive.
- c) The registration information for <pvname> is located. Each per-hierarchy-volume registration segment has additional names of the form "pv. < pvname>" added to it for every physical volume in the hierarchy volume. If the physical volume is not registered it cannot be mounted.
- a) Ring 1 now calls the hardcore to read and check the label of the pack on <drive-name>. The physical and hierarchy volume names and IO's and the AIM attributes are checked to make sure that the label matches the registration data. If everything matches the volume is accepted for paging and entered into the PVT.

When the operator has mounted all physical volumes he then issues the following command:

> mount hvol <hvname> Example: mount hvol student3

This command causes the initializer process to call ring 1 to cause the following steps to be performed!

- e) The registration data for hierarchy volume <hvname> is located.
- f) For each physical volume recorded in the registration of <hvname>, the disk\_table is checked to insure-that-the physical volume is mounted. If the physical volume is recorded in the disk\_table as assumed, steps c and d above are performed.
- g) The nierarchy volume <hvname> is entered in the hardcore LVT by a call to initializer\_gate\_\$add\_hv. If the registration data says the volume is public, any user process may then use it without further ado.

#### User\_Call

For a private volume, the user must now cause the virtual mounting of the hierarchy volume for his process. To do this, he may invoke the rop-oriented command

mount hvol <hvname>

In a fater RCP implementation, many other options and subcases of the command will be possible. But for the interim version, the command simply calls the two entrypoints

rcp\_\$mount ("hvol", ifp, evant, "", id, ec) rco \$check mount (id, ifp, "", ix, ec)

in order. These entries will be called with their final standard calling sequence, but the rcp\_ gate will direct these calls to interim code which does not perform all the actions which the final version will perform. The following steps are taken:

- h) The registration information for shyname> is located.
- 1) The ACS for the hierarchy volume is located and the user's effective access to the hierarchy volume is gerived. If the user does not have RW access to the hierarchy volume, an error is returned.
- 1) Ring 1 calls the hardcore to check that the hierarchy volume is in the LVT. If the volume is found this call will also enter hierarchy volume ID into the process's KST, unless the volume is a public volume.

The user process may then initiate segments on the hierarchy volume.

When the user has finished with a non-public volume, he may issue the command

demount hvol shvname>

It will remove a user's KST item for a hierarchy volume and cause faults to be set in the SDW's of any active segments on the hierarchy volume for the user process. This operation can decrement a counter in the LVT which was counted up by the mount operation, so that the ring-1 programs can type

**VOLUME STUDENT3 FREE** 

when the count becomes zero.

### System Startup

The current temporary mechanism for system startup will be modified as follows:

- a) The DSKA command will be replaced by the add\_volume and mount commands described above.
- b) The USKG command will be eliminated.
- c) The automatic DSKG performed by certain commands such as startup, salv, and reload will be changed to be an automatic

"mount hvol root" command.

- a) If the special volume name "auto" is used in a mount command from the Initializer process, the disk table will be scanned for volumes wnlch are assumed to oa ln position but which have not yet been checkea. Each hierarchy volume thus found will be mounted as described above. Installations which leave Multics running unattended can therefore place the command "mount nvol auto" in their system\_start\_up.ec to cause all volumes which were in use at the last crash to be rechecked and reaccepted automatically.
- e) Simple registration commands will be available that can be executed in the cold boot environment to register at least<br>the volumes which are part of the RHV. These commands will the volumes which are part of the RHV. These commands<br>be consistent with the commands used by the w consistant with the commands used by the volume florarian, although the librarian commands may have more options.
- f) The initialize\_disk command will be renamed initialize\_volume. Only registered volumes can be in1t!alized.
- g) When the system mounts a volume autonatically because the disK\_taote shows that it was mounted at the time the system crashea, a reglstration flle with default attributes will be generated if the volume appears to be unregisterea., Thus. lf the volume reg~stratlon data ls destroyed *ln* a crash, lt ls reconstructed from the taole of correctly mounted volumes .if that data has survivea.

The regular system startup procedure will thus differ from that used in  $28-6$  only by the detail that the system accepts hierarchy volumes other than the RHV from ring 4 rather than ring 1. More typing is required during a cold boot, since the volumes must be registered; and more typing is required after a disk reshuffle, since mount commands as well as add\_volume commands must be types.

# DECLARATION OF THE VOLUME REGISTRATION FILES

Tha following PL/I declaration describes the structure of the interim volume registration segment.

act 1 volume\_registration aligned, 2 version fixed bin.  $2$  hvid bit  $(3\bar{0})$ , 2 hvname char  $(32)$ , 2 max\_access\_class bit (72), *2* min\_dccess\_cl~ss o~t <72>, 2 volume\_owner char (32). c:: flags,  $s$  public bit  $(1)$  unal,

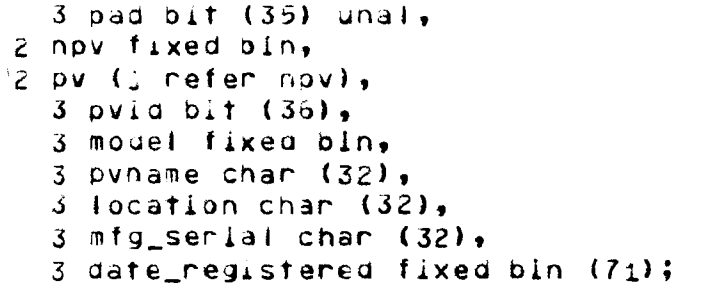

All volume registration segments except that for the RHV will reside in the directory >system\_control\_i>hvol. The RHV's registration segment will reside in the root directory, to insure that it is accessible while the system is coming up, before It has accepted the other volumes of the RHV.

Each volume registration segment will be named hv. < hvname> and will have additional names added to it of the forms hvid.<unique string> and pv.<pvname> and pvid.<unique string> for each physical volume. This is done so that master directory control can associate volume ID's with their volume names, and to insure the uniqueness of volume names.

The ACS for each hierarchy volume is a link in >sc1>hvol with the name <hvname>.acs. The link farget for all public volumes is a zero-length segment in the same directory, with an ACL of tw for \*.\*.\*.

Similarly, the Master Directory Control File (MOCF) for the hierarchy volume will be pointed to by a link with the name <nvname>.mdcf.

#### NEW OPERAIOR CONNANDS

This section gives brief descriptions of the new operator commands available in rings 1 and 4.

add\_volume\_registration (avr)

This command calls the roo\_llo\_ gate which is accessible to volume fibrarians and to the Initializer.

Format: avr pack spyname> -hypl shyname> -user suserid>

- -hvol <hvname> This control argument is required. When avr is called from ring 1 the only legal shyname> is "root".
- -user kuserid> This control angument is required. When avn is called from ring 1 the only legal kuserid> is "system".

inltlallze\_volume

This command writes a label and an empty volume map and<br>VTOC onto a gisk pack. It consults the volume VTOC onto a alsk Pack. It consults the volume registration for the volume to obtaln the hierarchy volume information and the physical volume unlque  $\overline{10}$ . It also checks the label of the volume and will refuse to label a volume if it appears to have a valid label for a reglsterad volume.

format: initialize\_volume <pvname> <drive-name>

When initialize\_volume is caffed from ring 1 only volumes of the RHV may be inltla1lzed.

- -special If this control argument ls soeclfled, the svstem will ask the operator for raquest lines—which may<br>specify average segment length and partition average segment aefinitions. The valid requests are:
- part NAME low nrec . Define a partition on the volume at the low end.
- part NAME high nrec Define a partition on the volume at the high end.
- avg fft.ff Declare the average segment size to be ffff.ff records. (The default is 4.1.>
- list List the attributes of the volume.

Exit without doing anything. quit

ena End of specifications; initialize tne volume.

ddd\_volume (addv)

This comm3na is issued to i1form the svstem that a volume is mounted and ready on a specified disk unit.

Format: adav <pvname> <drive-name>

No control arouments are allowed.

mount

This command is issued to inform the system that a hierarchy volume is completely mounted.

Format: mount hvol <hvname>

demount\_force (dmf)

This command forces the demounting of a hierarchy volume.

Format: dmf <hvnama>

One or nore physical volumes will be demounted.

## IMPLEMENTAILON

This section gives a summary of the programs which must be modified on written for release 4.8.

i. Modifications to RCP.

- a) Fix nop\_device\_info\_ to accept device names of the form "JSKX 01".
- b) Install new version of rop\_init\_disk\_sharing\_ which respects the flag put.storage\_system.
- c) Fix rcp\_disk\_ to read the label of IO disks and refuse to work on storage system packs except for privileged mount requests.
- 2. User commands.

mount demount

3. User suproutines.

rcp\_&mount rcp\_\$check\_mount rcp\_\$demount

- 4. Operator and Liorarian commands. mount demount\_force add\_volume del\_voiume add\_volume\_registration del\_volume\_ragistration change\_volume\_registration list\_volume\_registration
- 5. Operator and Liprarian subroutines.

ncp\_sys\_\$demount\_fonce ncp\_lib\_\$set\_volume\_registration rcp\_lib\_\$copy\_volume\_registration system\_stantup\_ rcp\_vol\_data\_name rcp\_vol\_data\_uid  $disk\_table\_$ initializer\_admin\_

6. Handcone

LVT manager various checks that volume is mounted on public